# Package 'TimerQuant'

October 18, 2017

Type Package

Title Timer Quantification

Version 1.6.0 Date 2015-05-22 Author Joseph Barry Maintainer Joseph Barry <joseph.barry@embl.de> Depends shiny Suggests BiocStyle, reshape2, knitr, shinyBS Imports ggplot2, grid, gridExtra, deSolve, dplyr, locfit VignetteBuilder knitr Description Supplementary Data package for tandem timer methods paper by Barry et al. (2015) including TimerQuant shiny applications. biocViews ExperimentData, Danio\_rerio\_Data, HighThroughputImagingData, **Tissue** License Artistic-2.0 LazyLoad yes

## R topics documented:

NeedsCompilation no

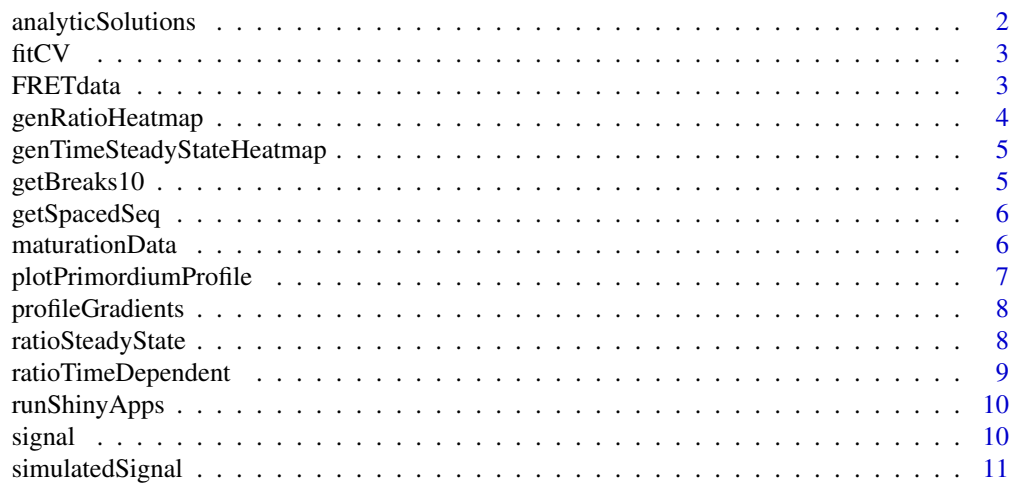

**Index** [12](#page-11-0)

#### Description

Time-dependent and steady-state analytic solution to one-step model for number of mature fluorophores. Where f is given as a parameter the returned value is transformed from a molecular population into a fluorescence intensity. For the function names, 0 refers to the dark population of non-mature fluorophores, and 1 to the mature, fluorescent population. 'ss' indicates steady-state solutions. tss is the time required to reach steady-state.

#### Usage

```
tss(m, k)
x0ss(p, m, k)
x1(p, m, k, t, f=1)x1ss(p, m, k, f=1)x1fretFP1(p, m1, m2, k, t, E=0, f=1)
x1fretFP1ss(p, m1, m2, k, E=0, f=1)
```
#### Arguments

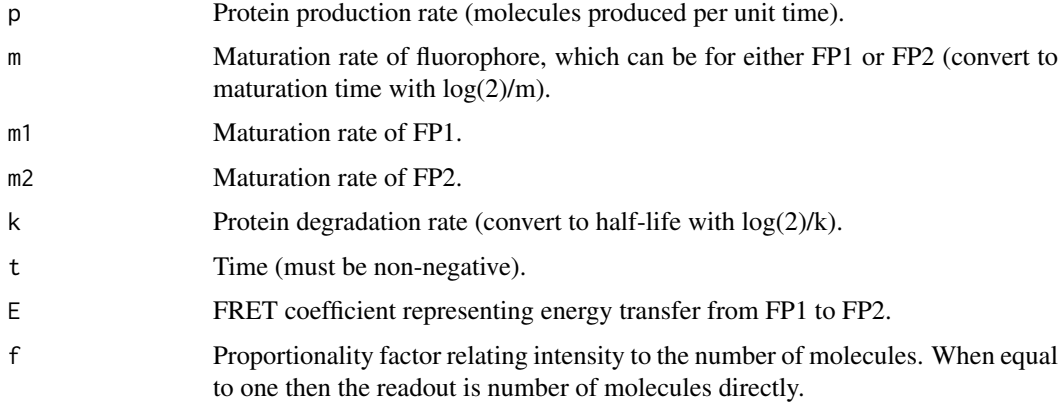

## Value

A numeric specifying the model solution for the given parameters.

## Author(s)

Joseph D. Barry

```
t0 <- seq(0.001, 1000, by=0.1)
plot(t0, x1(p=10, m=log(2)/5, k=log(2)/100, t=t0), type="l", col="darkgreen",
    lwd=2, xlab="Time (min)", ylab="Number of mature fluorophores", cex.lab=1.4)
```
<span id="page-2-0"></span>fitCV *fitCV*

## Description

Fits a smoothing line to coefficient of variation profiles.

## Usage

fitCV(x, scaleLog10)

## Arguments

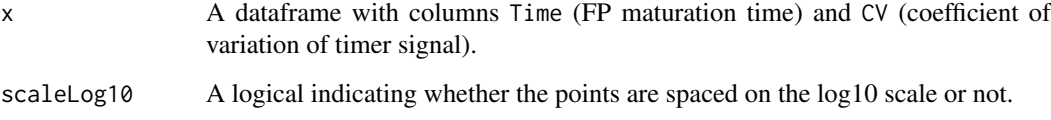

## Value

A dataframe containing fitted values and the minimum CV of the profile.

## Author(s)

Joseph D. Barry

## Examples

```
if (interactive()) vignette(topic="genPaperFigures", package="TimerQuant")
```
FRETdata *FRET Data*

## Description

A three-dimensional array of dimensions FRET value x tFT x assay type containing FRET readouts.

## Usage

FRETdata

<span id="page-3-0"></span>

## Description

Visualize timer ratios as a function of either FP1 or FP2 maturation time, and protein half-life.

## Usage

genRatioHeatmap(tRangeFP, Tfixed, TA, TB, channel, E, f=1, n, ramp)

## Arguments

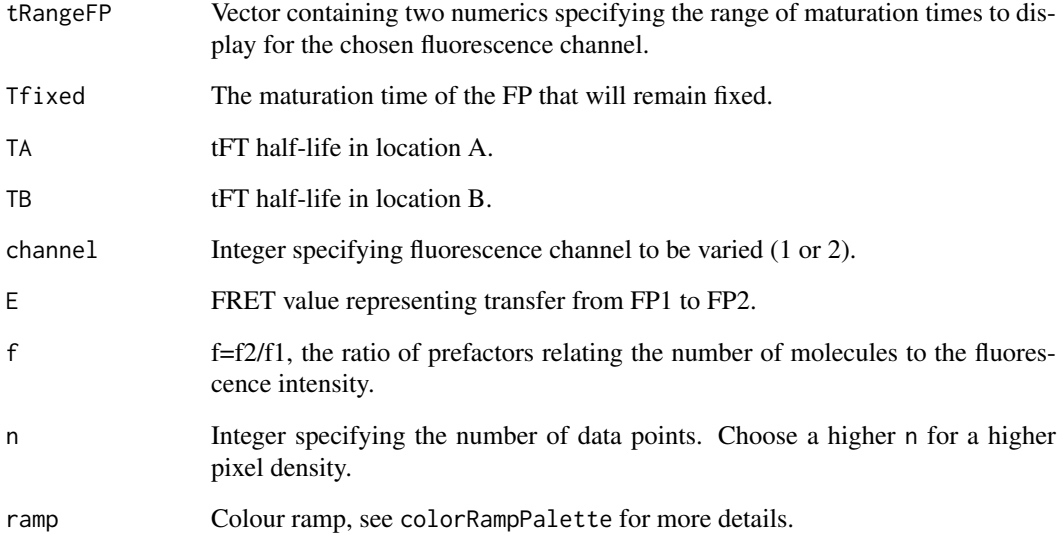

## Value

Returns a ggplot2 heatmap.

## Author(s)

Joseph D. Barry

## Examples

if (interactive()) vignette(topic="genPaperFigures", package="TimerQuant")

*Time to reach steady-state*

#### <span id="page-4-0"></span>Description

Visualize the time to reach steady-state as a function of FP2 maturation time and protein half-life.

## Usage

```
genTimeSteadyStateHeatmap(tRangeFP2, tRangeHlife, n, ramp)
```
#### Arguments

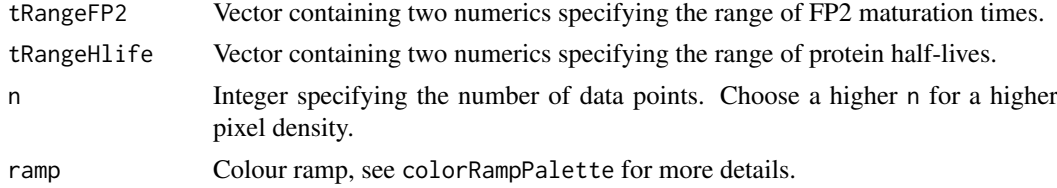

#### Value

Returns a ggplot2 heatmap.

#### Author(s)

Joseph D. Barry

#### Examples

if (interactive()) vignette(topic="genPaperFigures", package="TimerQuant")

getBreaks10 *Get log10 breaks*

#### Description

Return breaks for each half-decade on the log10 scale, e.g. 1, 5, 10, 50, ...

## Usage

```
getBreaks10(x)
```
#### Arguments

x A vector of numbers. Breaks will be calculated across the range of x.

### Value

A sequence of breaks useful for ticks or labels on the log10 scale.

#### Author(s)

Joseph D. Barry

## Examples

```
getBreaks10(c(1, 100))
```
getSpacedSeq *Get Spaced Sequence*

## Description

Return points nicely spaced for on the log10 scale.

## Usage

getSpacedSeq(x, n)

## Arguments

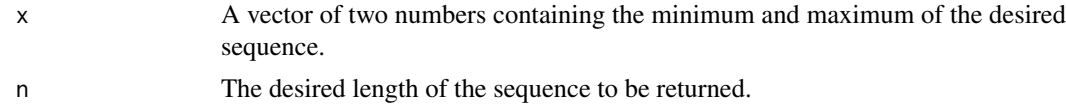

## Value

A sequence of numbers with appropriate spacing for the log10 scale.

#### Author(s)

Joseph D. Barry

### Examples

getSpacedSeq(c(1, 1000), n=10)

maturationData *Maturation Data*

### Description

A five-dimensional array of dimensions time (in minutes) x data columns x sample x view x tFT (identified by the RFP since sfGFP is present for all) containing fluorescence intensity readouts for the fluorophore maturation curves.

## Usage

maturationData

<span id="page-5-0"></span>

<span id="page-6-0"></span>plotPrimordiumProfile *Plot Primordium Profile*

## Description

Visualizes primordium signal as a function of position with median and median absolute deviation across samples.

## Usage

```
plotPrimordiumProfile(x, add, ylab, lwd, cex.lab, cex.axis, xlim, ylim, main,
   col, lty, alpha)
```
## Arguments

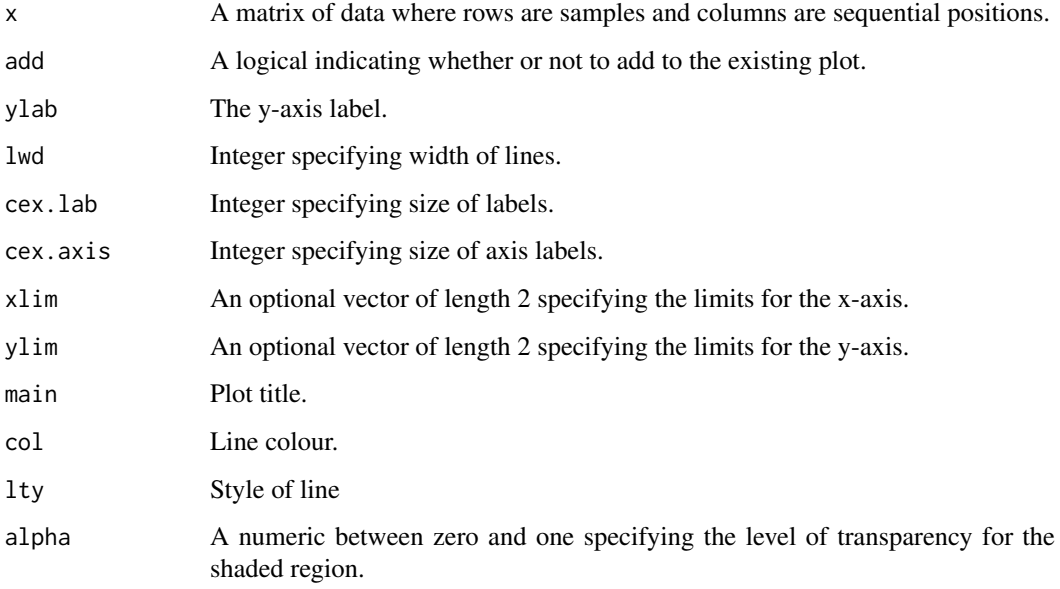

## Value

Produces a plot of signal vs position summarizing across multiple primordium samples.

#### Author(s)

Joseph D. Barry

```
if (interactive()) vignette(topic="genPaperFigures", package="TimerQuant")
```
<span id="page-7-0"></span>profileGradients *Profile Gradients*

## Description

A three-dimensional array of dimensions tFT x sample x position containing ratio readouts for migrating posterior lateral line primordia.

## Usage

profileGradients

ratioSteadyState *analytic function ratioSteadyState*

## Description

Steady-state analytic solution to one-step model for the ratio of mature to non-mature fluorophores.

## Usage

ratioSteadyState(T1, T2, halfLife, E=0, f=1)

#### Arguments

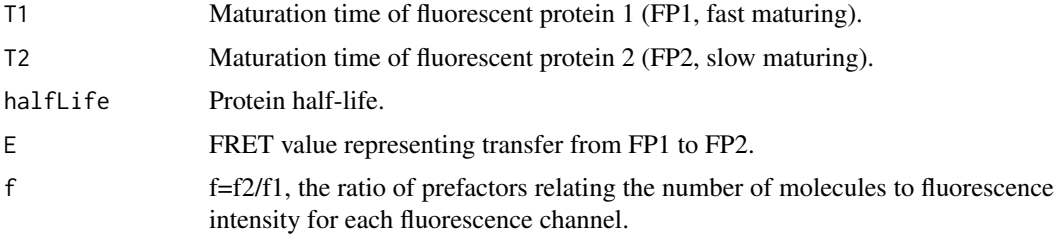

## Value

A numeric specifying the model steady-state solution for the given parameters.

#### Author(s)

Joseph D. Barry

```
halfLifeSeq <- seq(1, 2000, by=0.1)
plot(halfLifeSeq, ratioSteadyState(T1=5, T2=100, halfLife=halfLifeSeq),
    type="l", lwd=2, ylim=c(0, 1), xlab="tFT half-life (min)",
    ylab="Steady-state ratio", cex.lab=1.4, log="x", col="red")
```
<span id="page-8-0"></span>ratioTimeDependent *analytic function ratioTimeDependent*

#### Description

Steady-state analytic solution to one-step model for the ratio of mature to non-mature fluorophores.

## Usage

```
ratioTimeDependent(T1, T2, halfLife, t, E=0, f=1)
```
## Arguments

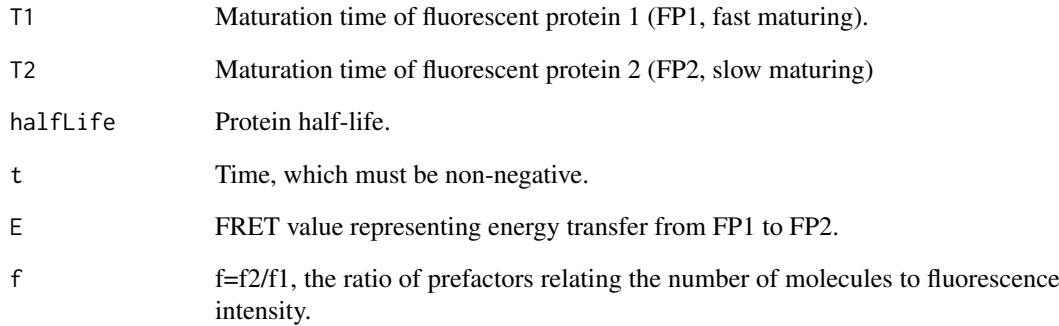

## Value

A numeric specifying the model time-dependent solution for the given parameters.

#### Author(s)

Joseph D. Barry

```
tSeq \leq seq(0.1, 300, by=0.1)
plot(tSeq, ratioTimeDependent(T1=5, T2=100, halfLife=30, t=tSeq, E=0, f=1), type="l", lwd=2,
   xlab="time (min)", ylab="ratio", cex.lab=1.4, col="black", ylim=c(0, 0.3))
points(tSeq, ratioTimeDependent(T1=5, T2=100, halfLife=30, t=tSeq, E=0.4, f=1), type="l", lwd=2,
   col="red")
abline(h=ratioSteadyState(T1=5, T2=100, halfLife=30, E=0, f=1), lty=2, col="black")
abline(h=ratioSteadyState(T1=5, T2=100, halfLife=30, E=0.4, f=1), lty=2, col="red")
```
<span id="page-9-0"></span>

## Description

Wrapper functions that run shiny apps located in extdata subdirectory of R package.

## Usage

```
runChooseFP2App()
runTimerModellingApp()
```
## Author(s)

Joseph D. Barry

## Examples

runChooseFP2App()

runTimerModellingApp()

signal *Signal*

## Description

Computes timer signal (without additive noise) for a set of model parameters.

## Usage

signal(T1, T2, TA, TB, E=0)

## Arguments

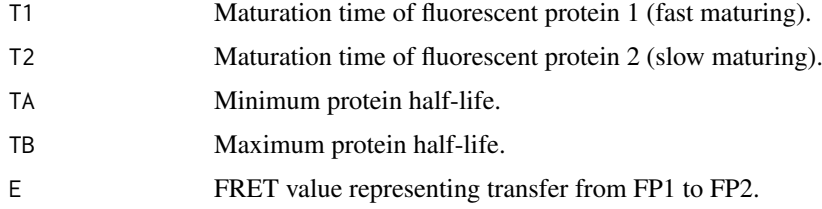

## Value

A numeric specifying the timer signal.

## <span id="page-10-0"></span>simulatedSignal 11

#### Author(s)

Joseph D. Barry

## Examples

```
signal(T1=5, T2=60, TA=30, TB=180, E=0)
signal(T1=5, T2=60, TA=30, TB=180, E=0.5)
```
simulatedSignal *Simulated Timer Signal*

## Description

Additive error model for timer signal.

#### Usage

```
simulatedRatio(T1, T2, hLife, sigmaAdd, p, E)
simulatedSignal(T1, T2, TA, TB, sigmaAdd, p, E)
simulatedSignalN(T1, T2, TA, TB, sigmaAdd, N, p, E)
```
## Arguments

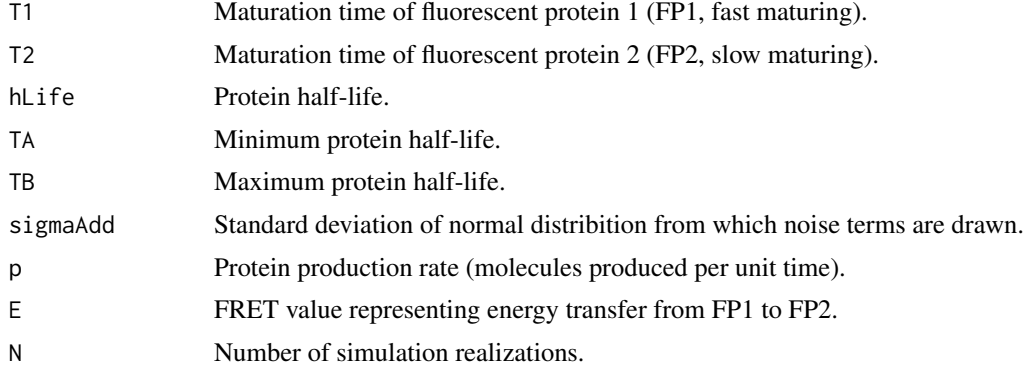

#### Value

Returns simulated values for ratios or timer signal.

#### Author(s)

Joseph D. Barry

## Examples

if (interactive()) vignette(topic="genPaperFigures", package="TimerQuant")

# <span id="page-11-0"></span>**Index**

∗Topic FRETdata FRETdata, [3](#page-2-0) ∗Topic datasets maturationData, [6](#page-5-0) profileGradients, [8](#page-7-0) ∗Topic fitCV fitCV, [3](#page-2-0) ∗Topic genRatioHeatmap genRatioHeatmap, [4](#page-3-0) ∗Topic genTimeSteadyStateHeatmap genTimeSteadyStateHeatmap, [5](#page-4-0) ∗Topic getBreaks10 getBreaks10, [5](#page-4-0) ∗Topic getSpacedSeq getSpacedSeq, [6](#page-5-0) ∗Topic plotPrimordiumProfile plotPrimordiumProfile, [7](#page-6-0) ∗Topic ratioSteadyState ratioSteadyState, [8](#page-7-0) ∗Topic ratioTimeDependent ratioTimeDependent, [9](#page-8-0) ∗Topic runShinyApps runShinyApps, [10](#page-9-0) ∗Topic signal signal, [10](#page-9-0) ∗Topic simulatedSignal simulatedSignal, [11](#page-10-0) ∗Topic x1 analyticSolutions, [2](#page-1-0)

analyticSolutions, [2](#page-1-0)

#### fitCV, [3](#page-2-0) FRETdata, [3](#page-2-0)

genRatioHeatmap, [4](#page-3-0) genTimeSteadyStateHeatmap, [5](#page-4-0) getBreaks10, [5](#page-4-0) getSpacedSeq, [6](#page-5-0)

maturationData, [6](#page-5-0)

plotPrimordiumProfile, [7](#page-6-0) profileGradients, [8](#page-7-0)

ratioSteadyState, [8](#page-7-0) ratioTimeDependent, [9](#page-8-0) runChooseFP2App *(*runShinyApps*)*, [10](#page-9-0) runShinyApps, [10](#page-9-0) runTimerModellingApp *(*runShinyApps*)*, [10](#page-9-0)

signal, [10](#page-9-0) simulatedRatio *(*simulatedSignal*)*, [11](#page-10-0) simulatedSignal, [11](#page-10-0) simulatedSignalN *(*simulatedSignal*)*, [11](#page-10-0)

tss *(*analyticSolutions*)*, [2](#page-1-0)

x0ss *(*analyticSolutions*)*, [2](#page-1-0) x1 *(*analyticSolutions*)*, [2](#page-1-0) x1fretFP1 *(*analyticSolutions*)*, [2](#page-1-0) x1fretFP1ss *(*analyticSolutions*)*, [2](#page-1-0) x1ss *(*analyticSolutions*)*, [2](#page-1-0)